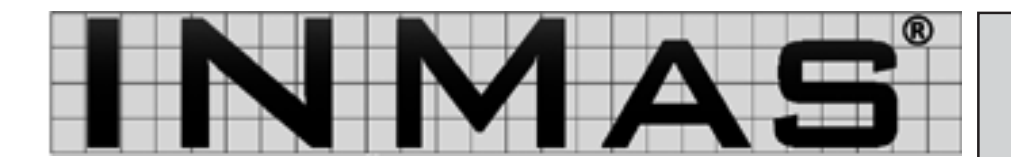

## **www.inmas.de**

**Norm News**

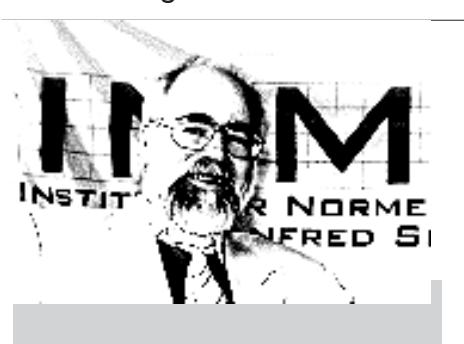

0000000000000000000000000 CCCC

### **Kontakt:**

Universitätsallee 17 D-28359 Bremen Tel. 0421 4589-212 Fax 0421 4589-241 E-Mail info@inmas.de

August 2007 Prozessorientiertes Normenmanagement

# **Wichtige Termine im September**

**Seminar - Grundlagen der Normung & 2. Hamburger Normentag**

#### **Seminar – Grundlagen der Normung**

Am **20. September 2007** findet von 9:30 Uhr bis 16:30 Uhr das Seminar Grundlagen der Normung statt. Inhalte werden unter anderem sein:

- Geschichte der Normung
- Aufwand und Nutzen der Normung
- Rechtlicher Hintergrund der Normung
- EU-Richtlinien und ihre Umsetzung
- Neue Normbezeichnungen für Werkstoffe, Maschinenelemente etc.
- Vorgehensweise beim Umstellen der Stammdaten/Stücklisten
- Sicherheitsnormen und Risikobeurteilung
- Konformitätserklärungen und CE-Zeichen
- Teilereduzierung mit Hilfe von Normen
- Neue EN-Normen im Zeichnungswesen

- Rechtsfragen zur Unterschrift. Sind CADZeichnungen auch Originale?

Das Seminar kostet 340 Euro zzgl. MwSt. INMAS-Kunden erhalten 10 % Rabatt. Weitere Informationen und Anmeldemöglichkeiten finden Sie auf unserer Homepage **www.inmas.de**.

#### **2. Hamburger Normentag**

Am **25. September 2007** findet wieder der Hamburg Normentag statt. Themen werden unter anderem sein:

- Die neue Maschinenrichtlinie
- Der CE-Koordinator in Kooperation mit der TÜV NORD Akademie
- Die CE-konforme Betriebsanleitung im Spannungsfeld von Recht und Normen
- Förderungsmöglichkeiten für Normung und Standartisierung im Bund Netzwerke des BVMW

Der Normentag findet im hit-Technopark statt. Mehr Informationen finden Sie auch hierfür auf unsere Homepage **www.inmas.de**.

## **Institut für Normenmanagement Manfred Skiebe**